# Projet PSPA proposition de cas test : PHIL

# Guy Le Meur

24 septembre 2012

# 1 préambule

Dans le but de mettre au point une maquette du projet PSPA, il me semble utile de préparer un cas test constitué d'un enchaînement type de deux logiciels de physique des accélérateurs pour le calcul de deux parties successives d'un dispositif d'accélération, dans une configuration à la fois simple et dotée d'un sens physique. Cet enchaînement doit être réalisé « à la main », comme le fait couramment un ingénieur de conception d'accélérateurs. Cela devrait permettre d'évaluer les problèmes que l'on rencontrera dans PSPA.

Je propose, pour cet exemple, un calcul simplifié de l'accélérateur PHIL, jusqu'a la sortie de l'aimant d'analyse. `

# 2 le dispositif physique

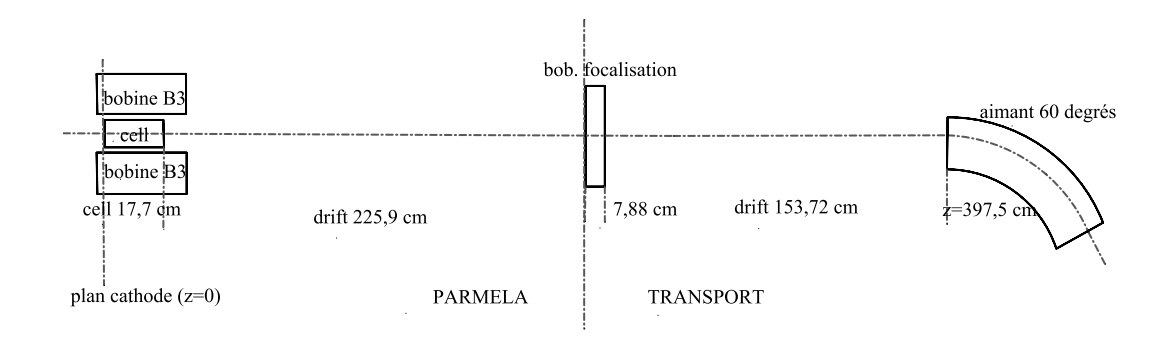

Le dispositif est une version simplifiée de l'accélérateur PHIL (http ://phil.lal.in2p3.fr/spip.php?rubrique28), constituée des éléments suivants :

# la structure accélératrice

Les électrons sont produits par un canon radiofréquence (RF) comprenant entre autres la structure accélératrice ( dénotée « cell »sur le croquis) et une focalisation magnétique ( schématisée à l'extrême sur le croquis, repérée « bobine B3 »enveloppant l'ensemble ; en fait elle est constituée de deux enroulements distincts). Le profil de champ accélérateur de la structure « cell »est donné par un fichier contenant des valeurs calculees par ailleurs avec le programme SUPER- ´ FISH. De même, le profil de champ créé par la focalisation B3 nous est donné par un fichier contenant des valeurs calculées par ailleurs avec le programme POIS-SON.

# espace libre (225,9 cm)

jusqu'a la bobine de focalisation. `

# bobine de focalisation

destinée à focaliser le faisceau à l'entrée de l'aimant de courbure qui va suivre, afin de conférer à ce dernier un maximum d'efficacité. Sa longueur magnétique est de 7 ;88 cm.

# espace libre (153,72 cm)

# aimant de courbure

destiné à devier le faisceau et à en permettre l'analyse. La longueur de la tajectoire de référence est 73,3 cm.

# espace libre (124,27 cm)

jusqu'au point de focalisation de l'aimant, dans le plan horizontal.

# 3 details de la simulation ´

Nous allons séparer la structure en deux parties de manière à traiter la première à l'aide du programme PARMELA et la seconde à l'aide de TRANSPORT. La première partie sera constituée de la structure accélératrice et du premier espace libre. La seconde comprendra la bobine de focalisation, le second espace libre, l'aimant de courbure et le dernier espace libre.

# 3.1 la simulation PARMELA

Cette simulation consiste à fournir à PARMELA les informations comportant 3 types d'entités : des éléments individualisés ( structure accélératrice, espaces libres), des éléments plus généraux (champs magnétiques donnés par des cartes de champs calculés par ailleurs considérés comme superposés à l'ensemble de la structure) et les informations concernant le faisceau produit à l'entrée de la structure (cathode). Toutes ces informations sont à donner dans un fichier ASCII.

# 3.1.1 éléments individualisés

# la structure accélératrice

Les informations à fournir sont :

- la longueur de la structure :  $l=17,7$  cm.
- l'ouverture : rayon au-delà duquel une particules est considérée comme perdue dans les parois : aper=1,2 cm.
- un déphasage HF de manière que les particules entrantes puissent voir un champ maximum : phi=70 degrés.
- le champ électrique « crête » du champ accélérateur : E0=75 MV/m.
- le pas d'intégration maximum en phase : dwtmax=1 degré (la progression du faisceau est calculée par intégration numérique de la trajectoire de chaque particule; le pas d'intégration ne doit pas dépasser une cetaine valeur dépendant de la forme concrète de la structure accélératrice).

Il reste à préciser le profil du champ accélérateur. Ce dernier est calculé séparément (par le programme SUPERFISH, en l'occurrence) et fourni par un fichier (dont le nom est ici alphaXchamp.sffld).

Les lignes correspondantes du fichier parm.in sont alors :

```
CELL /1=17.7 /aper=1.2 /iout=1 /phi0=070.0 /E0=75.0 /nc=1
      /dwtmax=1.0 /sym=-1
CFIELD 1
alphaXchamp
```
Les lignes CELL donnent les informations sur la structure accélératrice proprement dite. Les indications 'iout' et et 'sym' correspondent d'une part à des sorties demandées, à la fin de l'élément, sur écran ou listing et d'autre part à une information de symétrie sur laquelle il n'est pas nécessaire de s'étendre davantage ici.

La ligne CFIELD indique que le mode de donnée du profil de champ est un fichier (c'est la signification du '1' donné sur la même ligne) dont le nom suit sur la ligne suivante (l'extension 'sffld' est implicite).

### l'espace libre

Les informations à fournir sont :

- $-$  la longueur : l=225,9 cm.
- l'ouverture, rayon au-delà duquel une particules est considérée comme perdue dans les parois de la chambre à vide : aper=3 cm.

Ce qui implique la ligne suivante dans le fichier de données :

DRIFT  $/l = 225.9$  /aper=3.0 /iout=1

L'indication 'iout' a la même signification que précédemment.

#### éléments généraux  $3.1.2$

### le champ magnétique superposé

Le champ magnétique de la bobine B3, a été auparavant calculé par le programme POISSON, le résultat étant dans le fichier (ASCII) : Pois\_L\_120.pfld :

```
POISSON /zoff=-20.53 /rmult=1.0
Pois I 120
```
L'indication 'zoff' est un offset à appliquer à la coordonnée z pour adapter la carte à la référence z=0 du calcul PARMELA. 'rmult' est un facteur d'échelle qui peut permettre d'adapter l'intensité de courant dans la bobine.

## définition du faisceau incident

Dans le monde réel, le faisceau est un ensemble de particules (paquet ou « bunch ») d'extension limitée, injecté dans la machine et y étant accéléré et guidé. Un tel paquet contient, par exemple, quelque  $10^{10}$  ou  $10^{11}$  électrons. Pour la simulation, ce faisceau poura être représenté par des « macroparticules » en nombre beaucoup plus limité ( 1 000, 10 000, 100 000 voire  $10^6$  suivant la puissance du programme utilisé). Chaque macroparticule porte la charge électrique de plusieurs électrons (pour le calcul de la charge d'espace, c'est-à-dire des interactions électromagnétiques entre particules chargées). On verra plus bas (TRANS-PORT) que certains programmes utilisent, au lieu d'un tel ensemble de macroparticules, une représentation mathématique ne conservant que les premiers moments (moyenne, écart-type, corrélations...) de la répartition statistique des particules dans le faisceau. Pour ce qui est de PARMELA il s'agit d'un ensemble de macroparticules. Chaque macroparticule est alors repérée par un ensemble de 6 coordonnées selon trois axes de référence : x (coordonnée transverse), x' (angle de la composante x de la vitesse par rapport à l'axee longitudinal z), y, y' (mêmes définitions selon un un second axe transverse), z coordonnée longitudinale et une phase indiquant l'avance ou le retard de la macroparticules par rapport à une macroparticules de référence<sup>1</sup>.

Dans le fichier de données de PARMELA le faisceau est défini par une ligne du genre:

INPUT 10 /np=2000 /sigt=3.6 /tmax=10.0 /sigr=0.02 /rmax=0.5 /W0=1.0e-6 /dw0=1.0e-6 /dwt=10.0 /ran=2

<span id="page-3-0"></span> ${}^{1}$ La macroparticule de référence figure la particule qui correspond au « design » de la machine, et parcourt donc la trajectoire centrale, nominale.

- $-$  l'indication 10 correspond à la manière dont on fournit le faisceau. Ici, il s'agit d'une cathode RF.
- $-$  np : nombre de macroparticules à générer.
- sigt : ecart-type de la distribution temporelle du faisceau (picosecondes), ´ supposée gaussienne (donc, de la durée du faisceau, selon la coordonnée longtudinale z).
- tmax : demi-largeur (temporelle), c'est-a-dire, troncature de la gaussienne. `
- $-$  sigr : écart-type du profil radial (cm) supposé gaussien.
- rmax : troncature dans la dimension radiale.
- $-$  W0 : énergie cinétique moyenne MeV) des électrons à l'émission.
- $dw0$ : écart-type de la distribution énergétique (gaussienne) des particules, à l'émission (MeV).
- $-$  dwt : pas d'intégration en degrés de phase RF.
- ran : choix du type de génération. Ici ran= $2 \rightarrow$  génération gaussienne aléatoire dans le plan transverse  $(x,y)$ , « gaussienne déterministe »dans la direction longitudinale.

Ces informations doivent être complétées par des données concernant le calcul de la charge d'espace :

SCHEFF /beami=-3.12110e+09 /nprog=2 /point=-1.7

- beami : nombre « de particules physiques »contenues dans le paquet (si beami est négatif ; s'il était positif, il s'agirait du courant en ampères).
- nprog : type d'algorithme utilise pour le calcul de la charge d'espace (cui- ´ sine interne de PARMELA).
- point : parametre d'impact ( selon la notice : ` « *it seems that 1.7 is the best value* »); le signe '-' indique la prise en compte de charges images au voisinage de la cathode.

# informations concernant le déroulement du calcul

Il est nécessaire de fournir la ligne suivante :

RUN /n0=1 /ip=1 /freq=2998.652 /z0=0.0 /W0=1.0e-6 /itype=1

- $-$  n0 : un numéro concernant le 'run', à la discrétion de l'utilisateur.
- $-$  ip : 'flag' d'impression à l'écran (ou listing), ici : report du fichier de données
- freq : fréquence de l'onde hyperfréquence de la structure accélératrice (MHz). En fait elle sert d'horloge, par l'intermédiaire de la phase pour *l'ensemble du calcul*. Autrement dit, la variable indépendante d'intégration est bien le temps, par l''intermédiaire de la phase.
- $z0$ : position initiale (longitudinale) de la particule de référence. Dépend du mode d'injection choisi. Dans notre cas (photocathode) z0=0.
- $-$  W0 : énergie cinétique initale de la particule de référence (c'est, en principe, le même que le W0 de la ligne INPUT, de la définition du faisceau).

– itype : sur ce point je me bornerai a citer la notice : ` « *use itype=1 unless you know what you're doing* ».

et aussi :

```
START /wt=0.0 /dwt=10.0 /nsteps=200000 /nsc=20 /nout=10
```
- wt : phase initiale de la RF, au début du calcul (degrés).
- $-$  dwt : pas d'intégration en degrés.
- nsteps : nompre maximum de pas. Le calcul s'interrompt si ce nombre est atteint.
- nsc : s'il est nul, pas de calcul de la charge d'espace, sinon l'effet de charge d'espace est calculé tous les *nsc* pas.
- nout : on effectue des sorties sur écran (listing) tous les *nout* pas (à moins que *nout* soit nul).

# 3.1.3 le fichier de données

Le contenu du fichier de données est finalement le suivant :

```
TITLE
 Ligne de faisceau PHIL avec le canon alpha X
RUN /n0=1 /ip=999 /freq=2998.652 /z0=0.0 /W0=1.0e-6 /itype=1
OUTPUT 0
CELL /l=17.7 /aper=1.2 /iout=1 /phi0=070.0 /E0=75.0 /nc=1
     /dwtmax=1.0 /sym=-1
CFIELD 1
alphaXchamp
POISSON /zoff=-20.53 /rmult=1.0
Pois I 120
DRIFT /l=225.9 /aper=3.0 /iout=1
ZOUT
INPUT 10 /np=2000 /sigt=3.6 /tmax=10.0 /sigr=0.02 /rmax=0.5
 /W0=1.0e-6 /dw0=1.0e-6 /dwt=10.0 /ran=2
SCHEFF /beami=-3.12110e+09 /nprog=2 /point=-1.7
START /wt=0.0 /dwt=10.0 /nsteps=200000 /nsc=20 /nout=10
end
```
# 3.2 la simulation TRANSPORT

A l'inverse de PARMELA, TRANSPORT ne simule pas le faisceau en sui- ` vant les trajectoires individuelles de particules, mais decrit le faiceau statistique- ´ ment, de manière globale. Une description statistique est plus ou moins grossière suivant les ordres des moments que l'on considère. La répartition statistique est considérée dans l'espace des positions et des vitesses (espace de phase). Les moments d'ordre 1, sont les moyennes des positions-vitesses ; les moments d'ordre deux sont les écarts-types qui définissent l'ellipse (dans un plan position-vitesse) ou l'hyperellipsoïde (dans les trois plans) d'émittance, biens connus.

Chaque élément physique d'accélérateur agit sur les positions-vitesses des particules selon des équations de mouvements, sous l'effet de forces (électromagnétiques). Ces équations sont susceptibles de traitement de type perturbatif, prenant comme variables « petites » les écarts de la particule considérée par rapport à la particule de référene qui suit la trajectoire nominale. Elles peuvent donc être traités à des ordres différents. Au premier ordre, linéaire, la transformation subie par la particule, peut donc se mettre sous forme matricielle. C'est pourquoi TRANSPORT effectue un « transport » matriciel du faisceau.

Sous certaines conditions et sous certaines limitations, TRANSPORT propose la prise en compte d'ordres supérieurs, toujours sous la fome de représentation matricielle.

Comme pour PARMELA, il faut préparer un fichier (ASCII) de données. Dnas la mesure où le calcul de TRANSPORT est une simple séquence de produits matriciels, la partie que j'ai appelée, olus haut, 'éléments généraux' va se réduire à la définition du faisceau.

## 3.2.1 éléments individualisés

## la bobine de focalisation

Elle sera introduite par l'élément SOLENOID, avec pour paramètres

- $-$  longueur (en m)
- intensité de l'induction magnétique (en kilogauss)

Pour cet élément, nous allons autoriser le programme à varier l''induction magnétique pour l'ajuster (« fitter ») en fonction d'une contrainte à préciser ultérieurement. La donnée sera la suivante :

```
SOLND: SOLENOID, L=0.0788, B=1.5;
VARY, SOLND[B] ;
```
La chaîne de caractère ('SOLND') est une étiquette attribuée par l'utilisateur à l'élément courant (le SOLENOID).

### l'espace libre

Ici, le seul paramètre à fournir est la longueur (en m) :

 $D1 \cdot$ DRIFT, L=1.5372;

# l'aimant de courbure

Nous utilisons l'élément 'SBEND' (sector bend) dont les paramètres sont :  $-$  le rayon de courbure  $(0, 7, m)$ 

 $-$  l'angle (60 degrés)

Auxquels il faut ajouter les angles que font les faces polaires avec la trajectoire nominale, en entrée et en sortie, d'où la donnée :

BND1: SBEND, RADIUS=0.7, ANGLE=60., E1=18.24, E2=18.24;

## 3.2.2 le fichier de données (relatif aux 'éléments')

Le partie du fichier de données relative à la définition de la ligne (hors définition du faisceau) est finalement la suivante :

```
PRINT, BEAM, ON;
SOLND: SOLENOID, L=0.0788, B=1.5;
VARY, SOLND[B] ;
D1: DRIFT, L=1.5372;
FIT, S11=0.3, TOLER=0.01, UPPER;
BND1: SBEND, RADIUS=0.7, ANGLE=60., E1=18.24, E2=18.24;
PRINT, TRANS;
D2: DRIFT, L=1.2427;
SENTINEL
SENTINEL
```
On constate l'existence de quelques lignes que nous n'avons pas encore introduites :

La ligne 'FIT' indique une contrainte à l'endroit où est placée ladite ligne : la (demi-)dimension rms du faisceau dans la direction transverse x (S11) ne doit pas dépasser (UPPER) 0,2 cm, avec une tolérance de 0,03 au point d'entrée dans l'aimant<sup>[2](#page-7-0)</sup>.

Les autres instructions correspondent à des demandes d'édition à l'écran (listing) du faisceau ('PRINT, BEAM') et de la matrice de transfert ('PRINT, TRANS').

Il reste maintenant à donner le faisceau, tel qu'il sort de la partie traitée par PARMELA, et dont les données devront figurer dans le même fichier, avant les données que nous venons de détailler.

### 3.2.3 definition du faisceau ´

Le programme PARMELA fournit, en sortie, un fichier contenant, pour chaque macroparticule, ses six coordonnées. Il s'agit, à partir de ces informations, de tirer les quantités statisitiques permettant de définir globalement le faisceau pour TRANSPORT : écarts-types des dimensions transverses et longitudinales, écartstype des divergences, correlations etc. ´

<span id="page-7-0"></span><sup>&</sup>lt;sup>2</sup>Cette contrainte est pour l'instant assez artificielle, dans la perspective d'effectuer une démonstration consistant à reprendre le calcul de la ligne complète avec PARMELA, en y introduisant la valeur « fittée »du solénoïde. À cette occasion, j'ai constaté des différences importantes de comportement de TRANSPORT et de PARMELA dans ladite ligne, qu'il n'est pas le lieu ici de tirer au clair

J'ai réalisé un programme C qui effectue ce travail dont le résultat est le fichier suivant, qu'il suffit de placer en tête du précédent pour pouvoir lancer un *run* TRANSPORT :

```
titre du probleme : philparm
 \OmegaUTRANS
BEAM, X=4.564830e-01, XP=1.877343e+00, Y=4.556756e-01, &
     YP=1.877376e+00, DL=1.553431e-01, DEL=2.119172e+00, &
     P0=5.105216e-03 ;
CORR, C21=1.341588e-07, C31=5.401348e-06, C32=7.702739e-08, &
   C41=6.603862e-06, C42=9.417617e-08, C43=3.791614e-06, &
   C51=2.011308e-04, C52=2.868281e-06, C53=1.154795e-04, &
   C54=1.411889e-04, C61=-1.876398e-04, C62=-2.675888e-06, &
   C63=-1.077336e-04, C64=-1.317186e-04, C65=-4.011692e-03;
```
# 3.3 le cas test en un seul script

Le dépôt<sup>[3](#page-8-0)</sup> PSPA contient les fichiers qui permettent de lancer un script unique deroulant d'un seul coup l'ensemble de la simulation : PARMELA, extraction ´ de la definition statistique du faiceau en sortie de PARMELA, introduction de ´ cette définition dans un fichier de données TRANSPORT préparé et lancement du programme TRANSPORT.

# 4 perspective PSPA

Ainsi, dans la perspective PSPA, la mise en œuvre de ce test au sein de la maquette nécessiterait la définition, d'une palette proposant les « éléments »suivants : *beam, cell, drift, solenoid, sbend, final*. Un 'drag and drop' d'un élément de cette palette devrait autoriser l'ouverture d'une fenêtre proposant un formulaire pour l'entrée de paramètres spécifiques, qui seraient minimalement définis comme suit :

– *cell*

- longueur
- dephasage ´
- champ accélérateur crête
- $-$  pas maximun d'intégration
- $-$  référence à un champ magnétique de focalisation (nom de fichier)

– *drift*

- longueur
- *soleno¨ıde*
	- longueur
	- $-$  induction magnétique

<span id="page-8-0"></span><sup>3</sup>https ://svn.lal.in2p3.fr/projects/PSPA/

- *sbend*
	- rayon
	- angle
	- $-$  angle face polaire entrée
	- angle face polaire sortie
- *final*
	- $-$  définitions des résultats

Le cas de l'élément *beam* est un peu plus complexe : il est défini soit par la donnée d'un ensemble de (macro)particules (fichier ou tabeaux internes) soit par des paramètres statistiques ( matrice sigma), soit par les deux à la fois.

Tous ces éléments sont, pour l'instant, des entités abstraites. Ils doivent pouvoir être déclinés en données particulières pour chacun des programmes à mettre en œuvre (ici, PARMELA, TRANSPORT). La paramétrisation de ces entités que nous avons donnée est minimale. Elle sera enrichie en fonction de l'ajout des programmes et des fonctionnalités (chaque programme admet également plusieurs représentations pour une même entité).

Le rôle de l'interface PSPA est alors de définir la ligne de faisceau (drag an drop depuis la palette d'éléments), découper éventuellement cette ligne en souslignes et définir la suite des opérations (PARMELA, TRANSPORT...) dont chacune porte sur une sous-ligne, lancer ces opérations en en assurant la cohérence (transmission d'informations entre les etapes).... ´